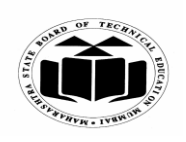

**MAHARASHTRA STATE BOARD OF TECHNICAL EDUCATION (Autonomous)**

**(ISO/IEC - 27001 - 2005 Certified)**

# **SUMMER – 2022 EXAMINATION MODEL ANSWER**

# **Subject: Java Programming Subject: Subject: Code:**

**22412**

#### **Important Instructions to examiners:**

- 1) The answers should be examined by key words and not as word-to-word as given in the model answer scheme.
- 2) The model answer and the answer written by candidate may vary but the examiner may try to assess the understanding level of the candidate.
- 3) The language errors such as grammatical, spelling errors should not be given more Importance (Not applicable for subject English and Communication Skills.
- 4) While assessing figures, examiner may give credit for principal components indicated in the figure. The figures drawn by candidate and model answer may vary. The examiner may give credit for anyequivalent figure drawn.
- 5) Credits may be given step wise for numerical problems. In some cases, the assumed constant values may vary and there may be some difference in the candidate's answers and model answer.
- 6) In case of some questions credit may be given by judgement on part of examiner of relevant answer based on candidate's understanding.
- 7) For programming language papers, credit may be given to any other program based on equivalent concept.
- 8) As per the policy decision of Maharashtra State Government, teaching in English/Marathi and Bilingual (English + Marathi) medium is introduced at first year of AICTE diploma Programme from academic year 2021-2022. Hence if the students in first year (first and second semesters) write answers in Marathi or bilingual language (English +Marathi), the Examiner shall consider the same and assess the answer based on matching of concepts with model answer.

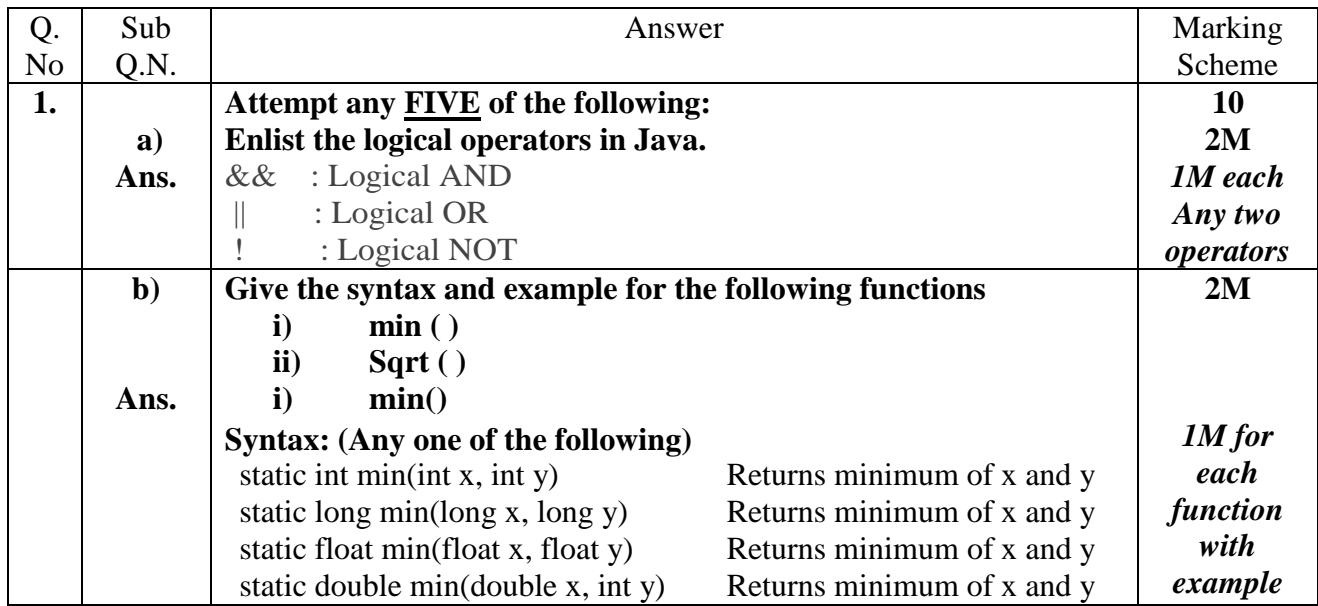

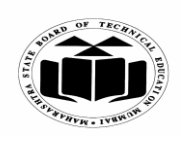

# **SUMMER – 2022 EXAMINATION MODEL ANSWER**

# **Subject: Java Programming Subject Code:**

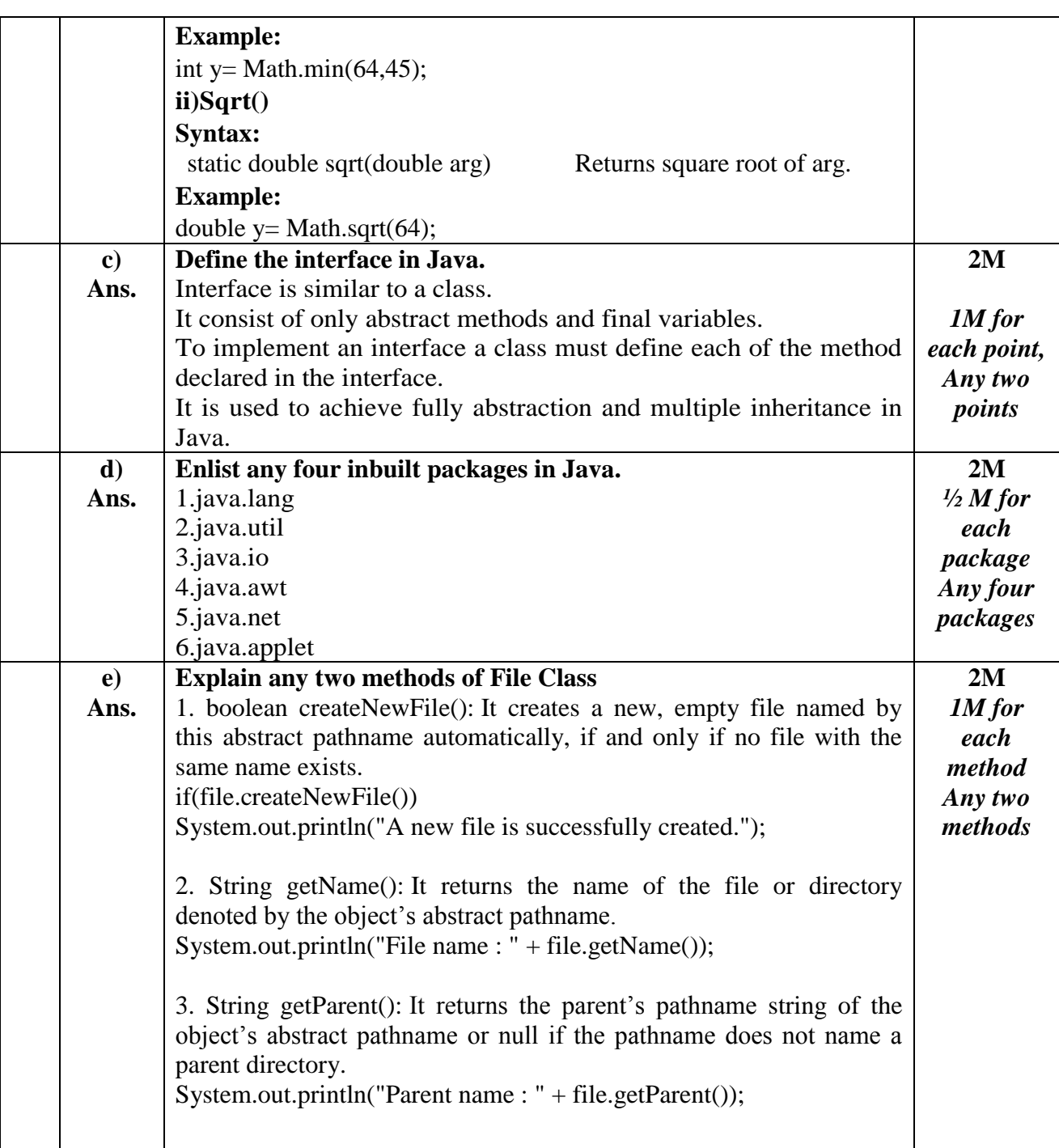

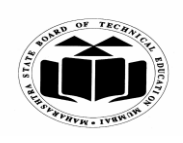

 $\sqrt{2}$ 

┑

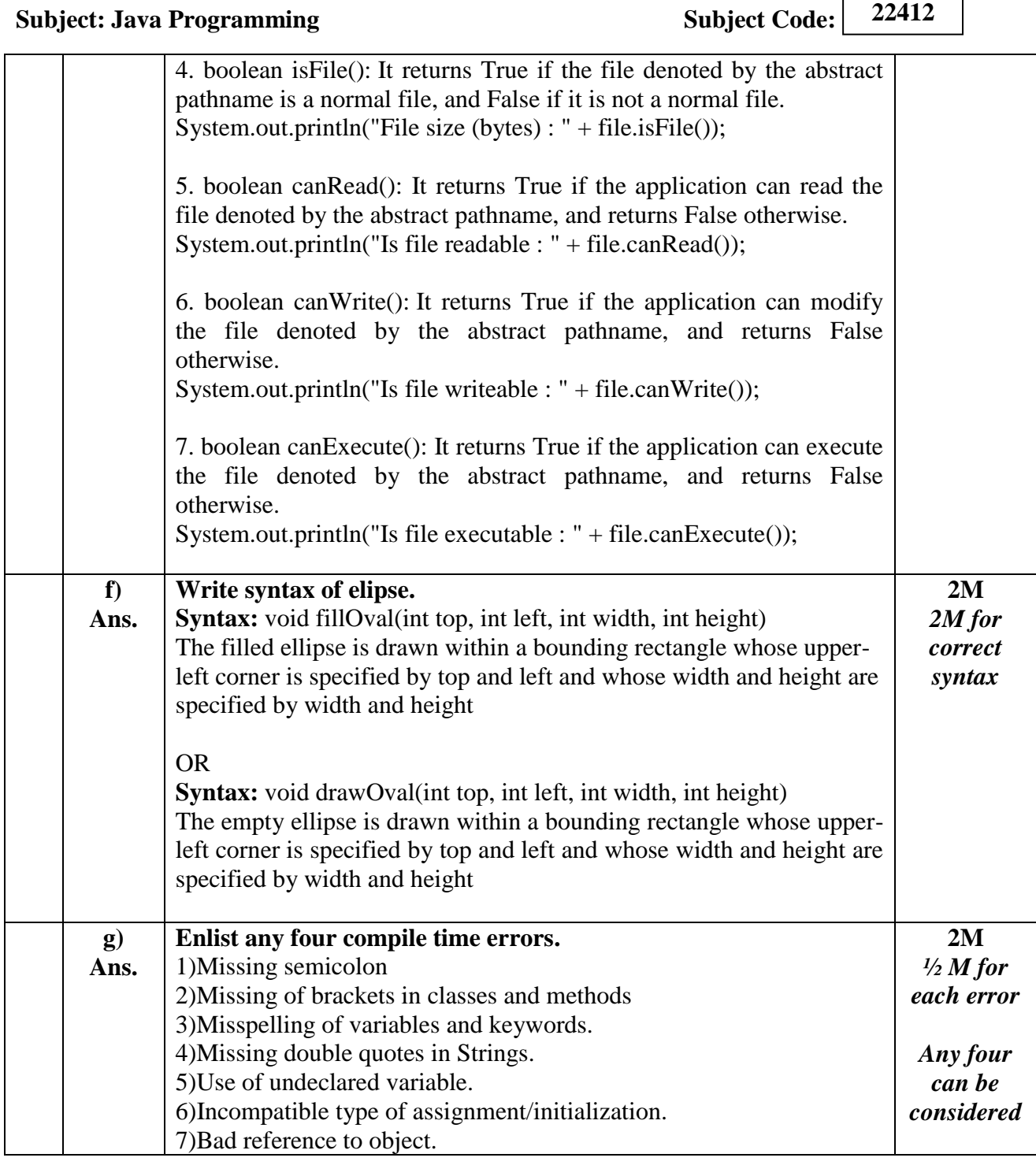

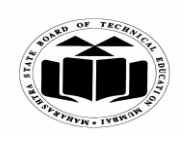

### **SUMMER – 2022 EXAMINATION MODEL ANSWER**

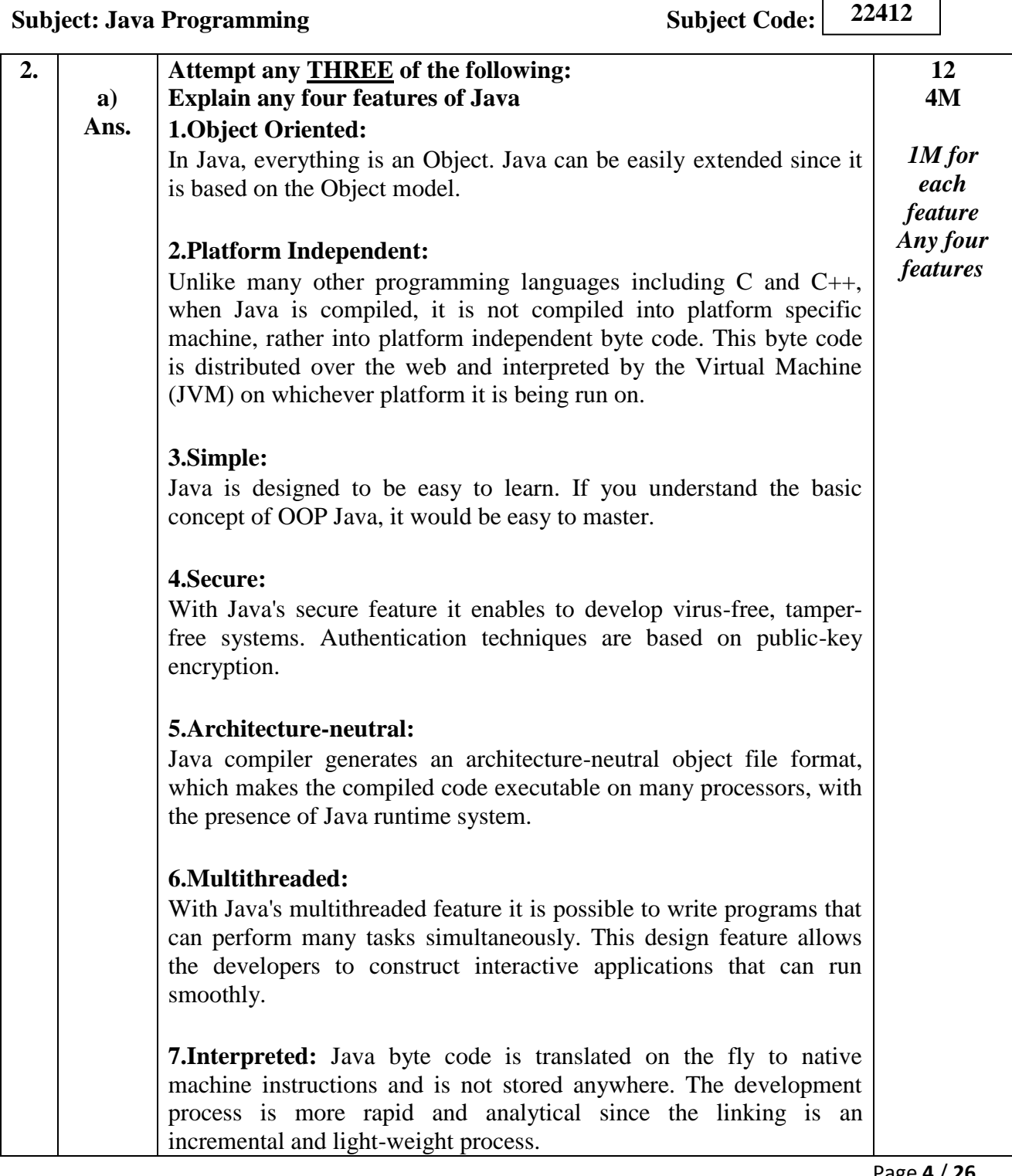

 $\overline{\phantom{0}}$ 

 $\overline{\phantom{a}}$ 

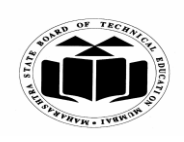

## **SUMMER – 2022 EXAMINATION MODEL ANSWER**

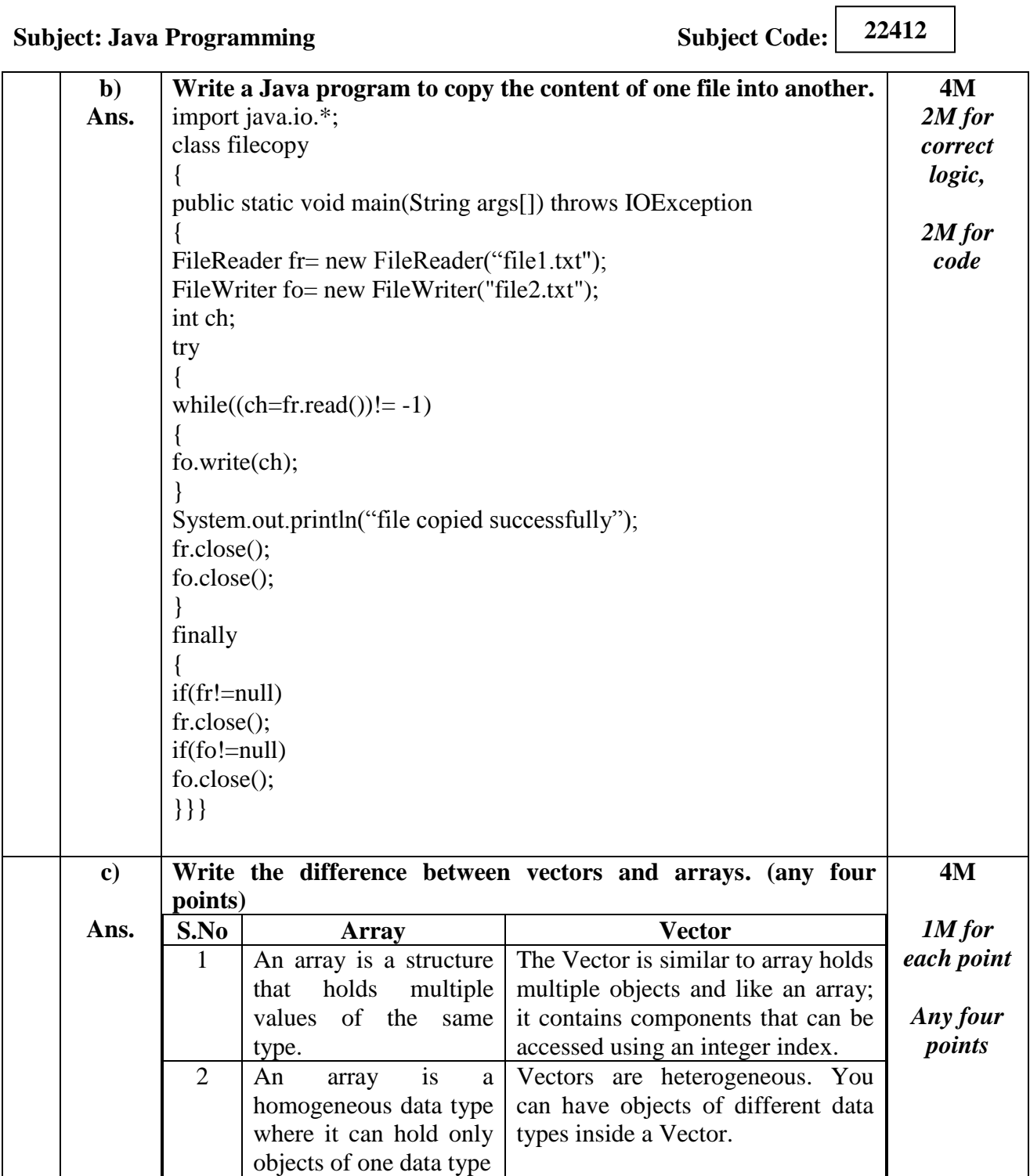

 $\overline{\phantom{a}}$ 

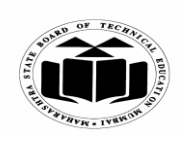

# **SUMMER – 2022 EXAMINATION MODEL ANSWER**

**d)**

**Ans.**

**Subject: Java Programming Subject Code: 22412** 3 After creation, an array is a fixed-length structure The size of a Vector can grow or shrink as needed to accommodate adding and removing items after the Vector has been created 4 Array can store primitive type data element. Vector are store non primitive type data element. 5 Declaration of an array int arr $\lceil$  = new int  $\lceil$  10]; Declaration of Vector: Vector list = new Vector(3) 6 Array is the static memory allocation. Vector is the dynamic memory allocation **Explain exception handling mechanism w.r.t. try, catch, throw and finally. try:**  Program statements that you want to monitor for exceptions are contained within a try block. If an exception occurs within the try block, it is thrown. **Syntax:** try { **4M** *1M for each*

// block of code to monitor for errors }

# **catch:**

}

Your code can catch this exception (using catch) and handle it in some rational manner. System-generated exceptions are automatically thrown by the Java runtime system. A catch block immediately follows the try block. The catch block can have one or more statements that are necessary to process the exception. **Syntax:**  catch (ExceptionType1 exOb)

{ // exception handler for ExceptionType1

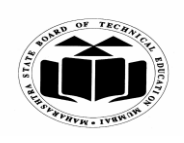

# **SUMMER – 2022 EXAMINATION MODEL ANSWER**

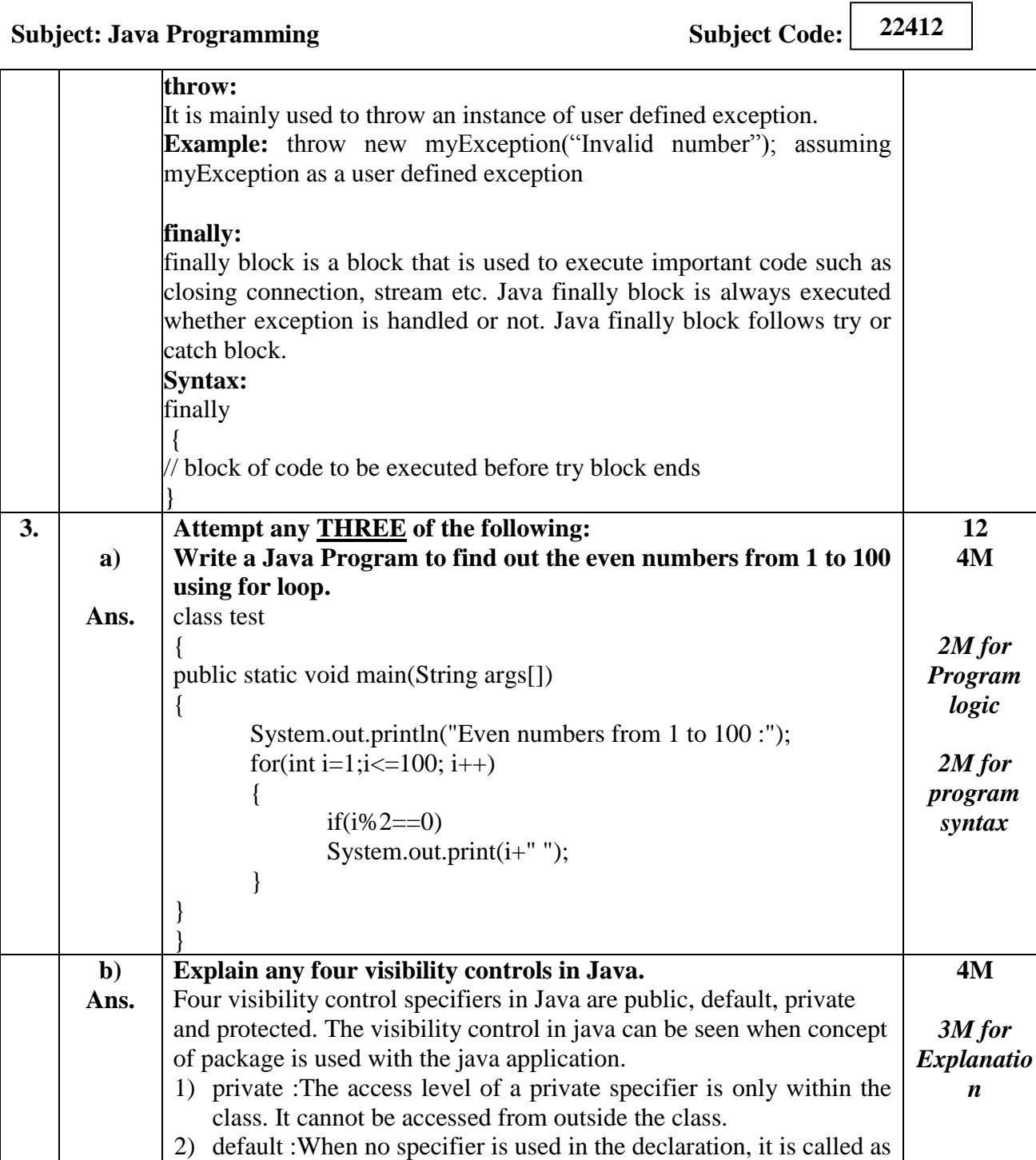

default specification. Default scope for anything declared in java

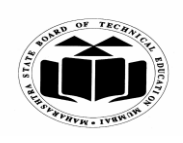

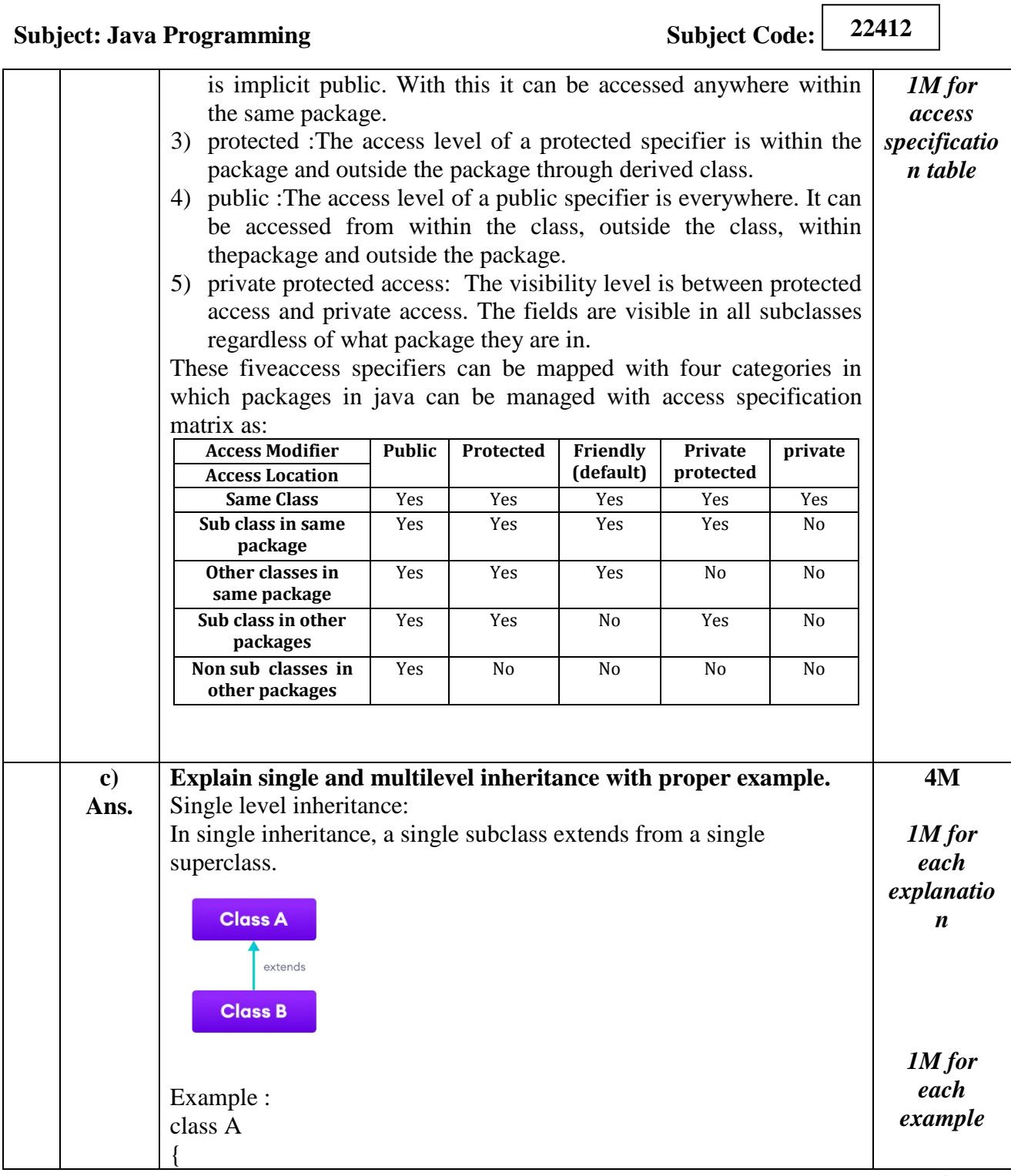

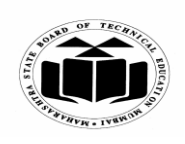

Example: class A

void display()

{

#### **MAHARASHTRA STATE BOARD OF TECHNICAL EDUCATION (Autonomous) (ISO/IEC - 27001 - 2005 Certified)**

# **SUMMER – 2022 EXAMINATION MODEL ANSWER**

**22412 Subject: Java Programming Subject: Subject Code:** void display() { System.out.println("In Parent class A"); } } class B extends A //derived class B from A { void show() { System.out.println("In child class B"); } public static void main(String args[]) {  $B b = new B()$ ; b.display(); //super class method call b.show(); // sub class method call } } *Note : any other relevant example can be considered.* **Multilevel inheritance:** In multilevel inheritance, a subclass extends from a superclass and then the same subclass acts as a superclass for another class. Basically it appears as derived from a derived class. **Class A** extends **Class B** extends **Class C** 

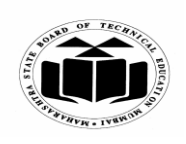

# **SUMMER – 2022 EXAMINATION MODEL ANSWER**

**22412 Subject: Java Programming Subject Code:** { System.out.println("In Parent class A"); } } class B extends A //derived class B from A { void show() { System.out.println("In child class B"); } } class C extends B //derived class C from B { public void print() { System.out.println("In derived from derived class C"); } public static void main(String args[]) {  $C$  c= new  $C()$ ; c.display(); //super class method call c.show(); // sub class method call c.print(); //sub-sub class method call } } *Note : any other relevant example can be considered.* **Write a java applet to display the following output in Red color. d) 4M Refer Fig. No. 1.** Fig No. 1. import java.awt.\*; *2M for*  **Ans.** import java.applet.\*; *correct*  public class myapplet extends Applet *logic*

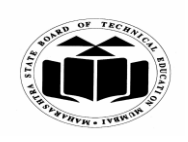

# **SUMMER – 2022 EXAMINATION MODEL ANSWER**

# **Subject: Java Programming Subject Code:**

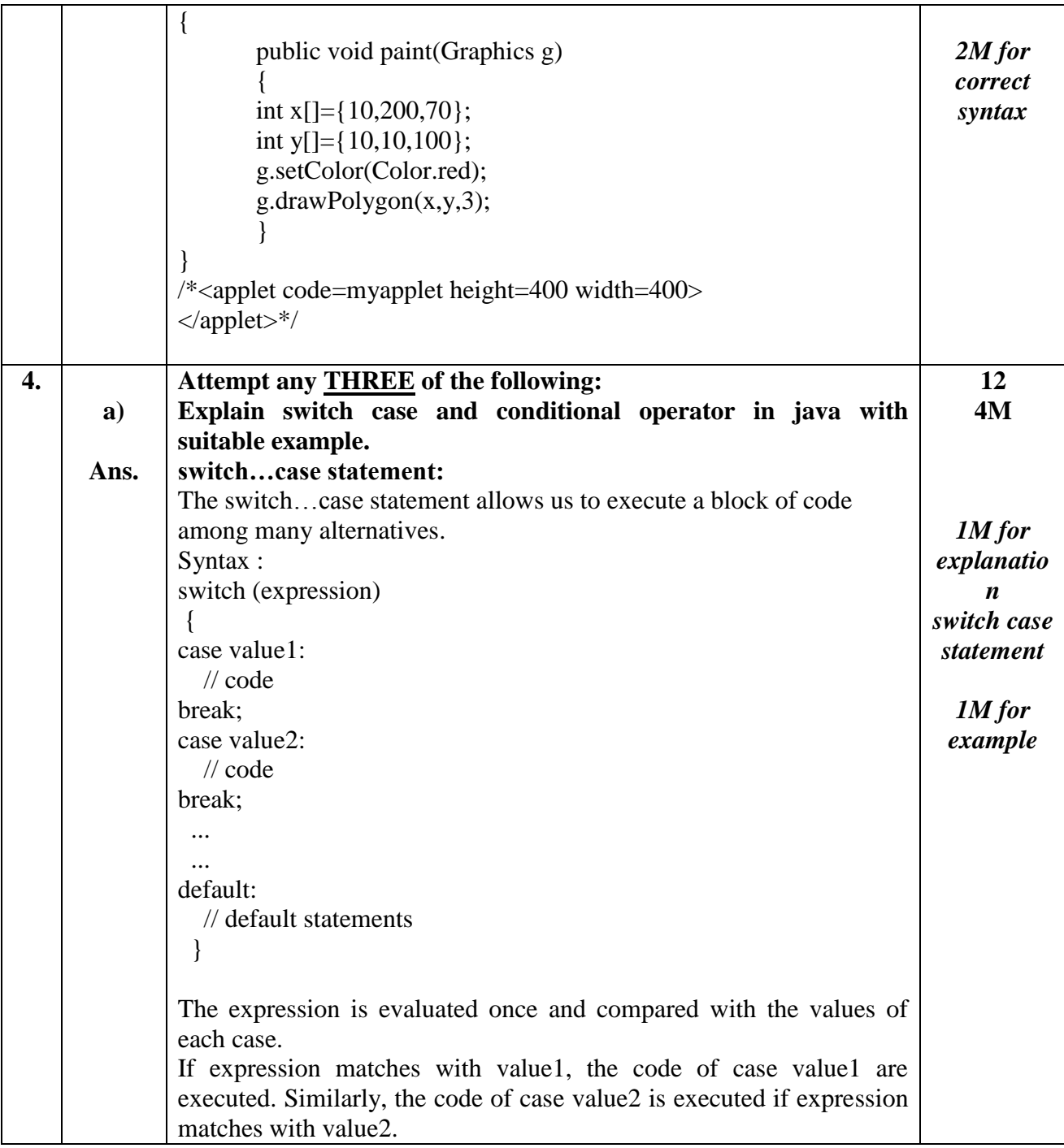

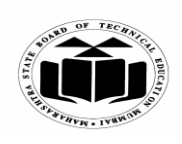

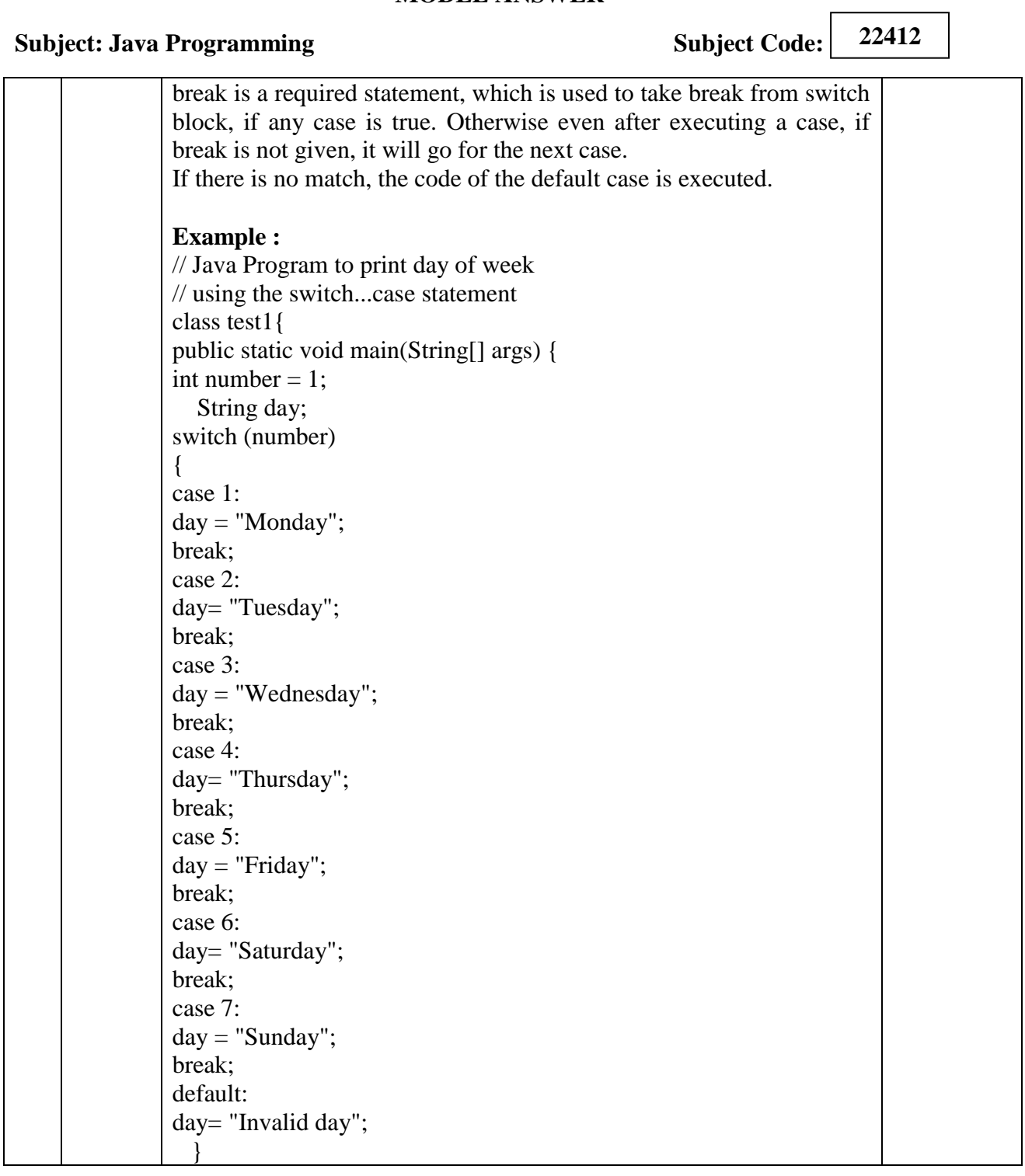

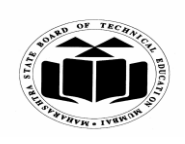

# **SUMMER – 2022 EXAMINATION MODEL ANSWER**

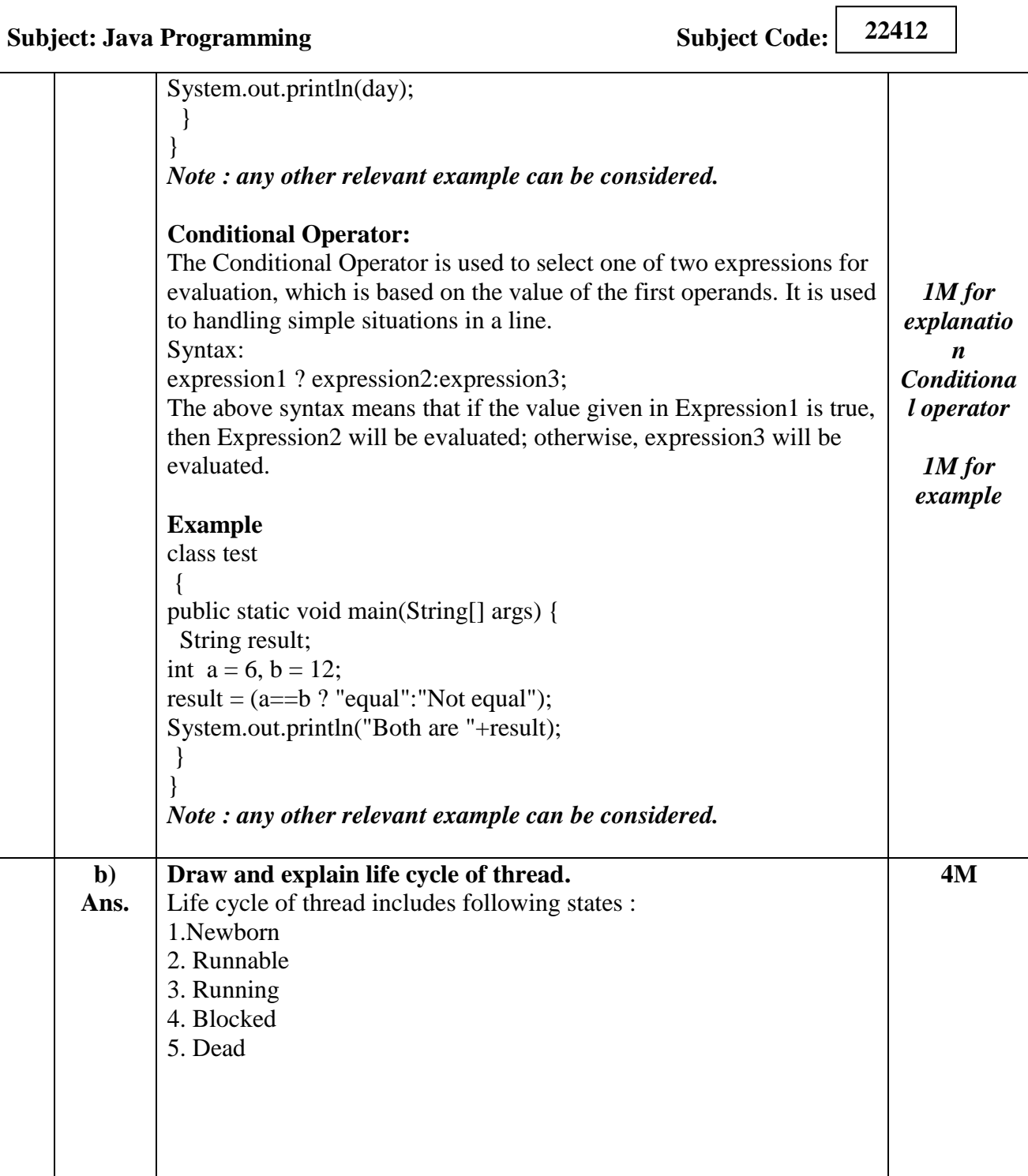

 $\overline{\mathbf{u}}$ 

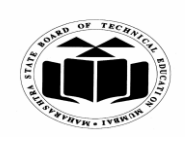

# **SUMMER – 2022 EXAMINATION MODEL ANSWER**

# **Subject: Java Programming Subject: Java Programming Subject Code:**

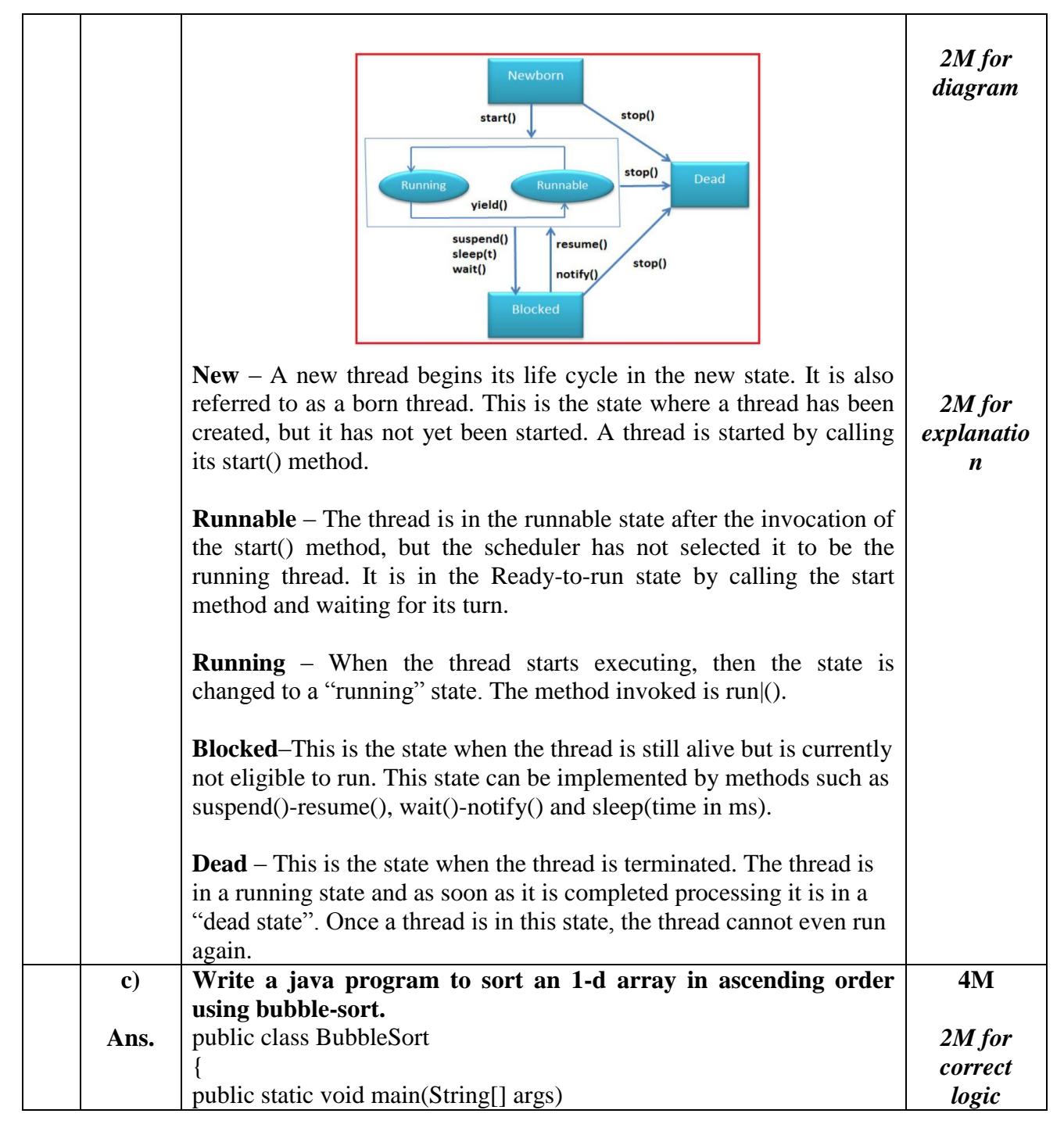

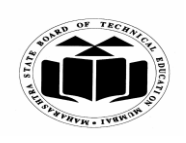

# **SUMMER – 2022 EXAMINATION MODEL ANSWER**

**Subject: Java Programming Subject Code:** 

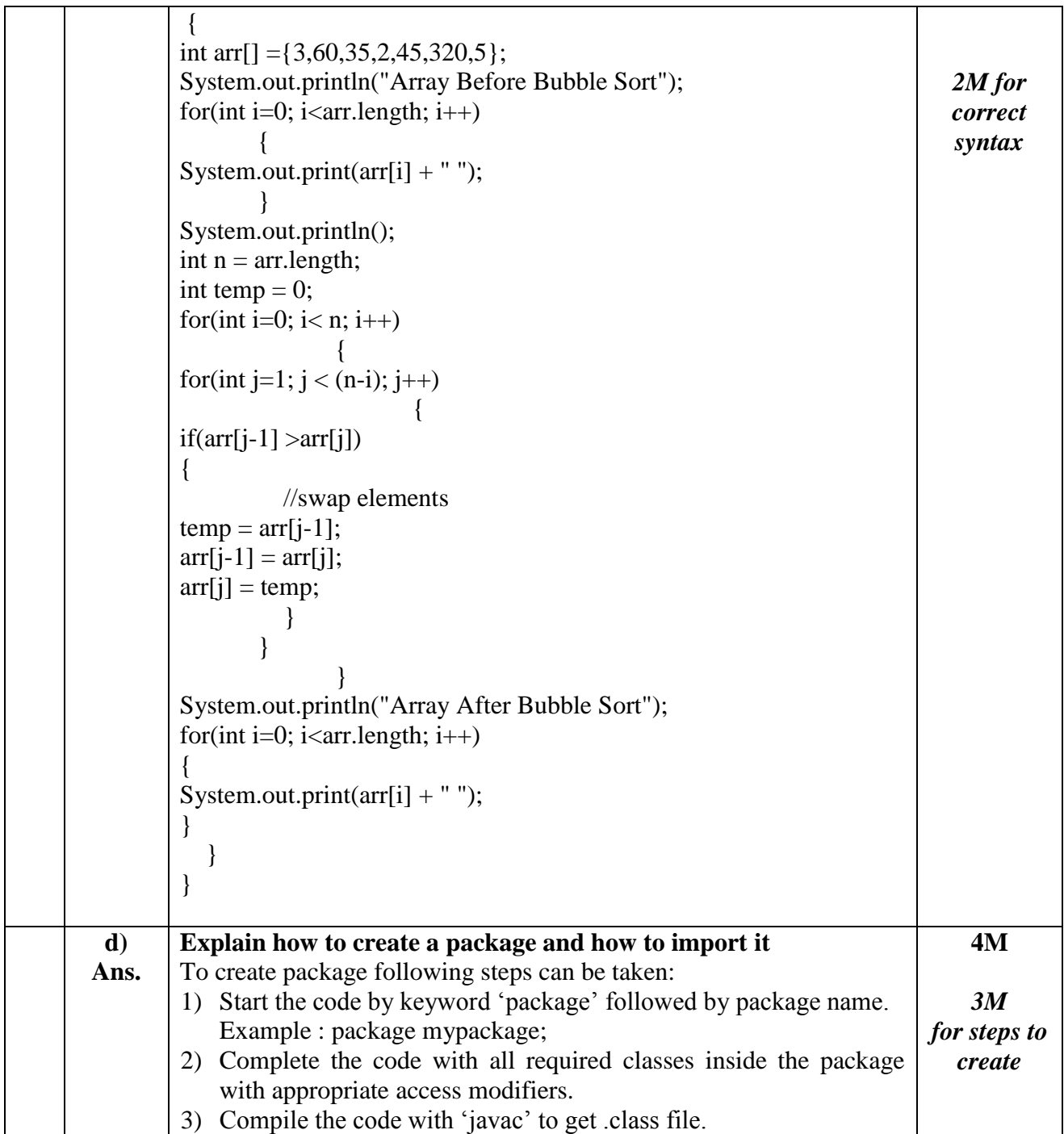

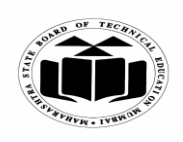

# **SUMMER – 2022 EXAMINATION MODEL ANSWER**

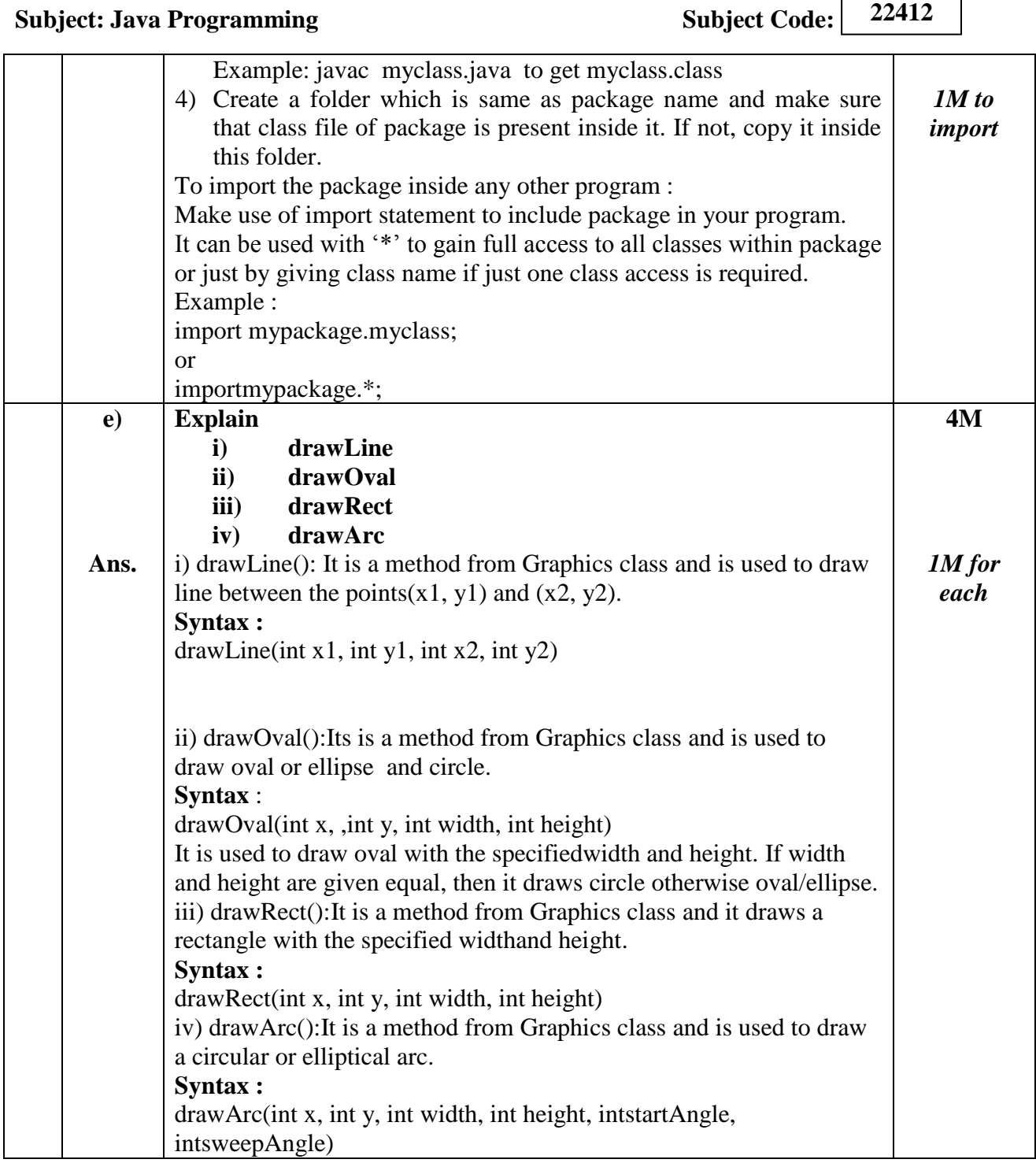

 $\sqrt{2}$ 

┑

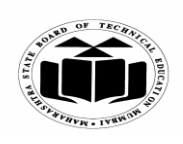

# **SUMMER – 2022 EXAMINATION MODEL ANSWER**

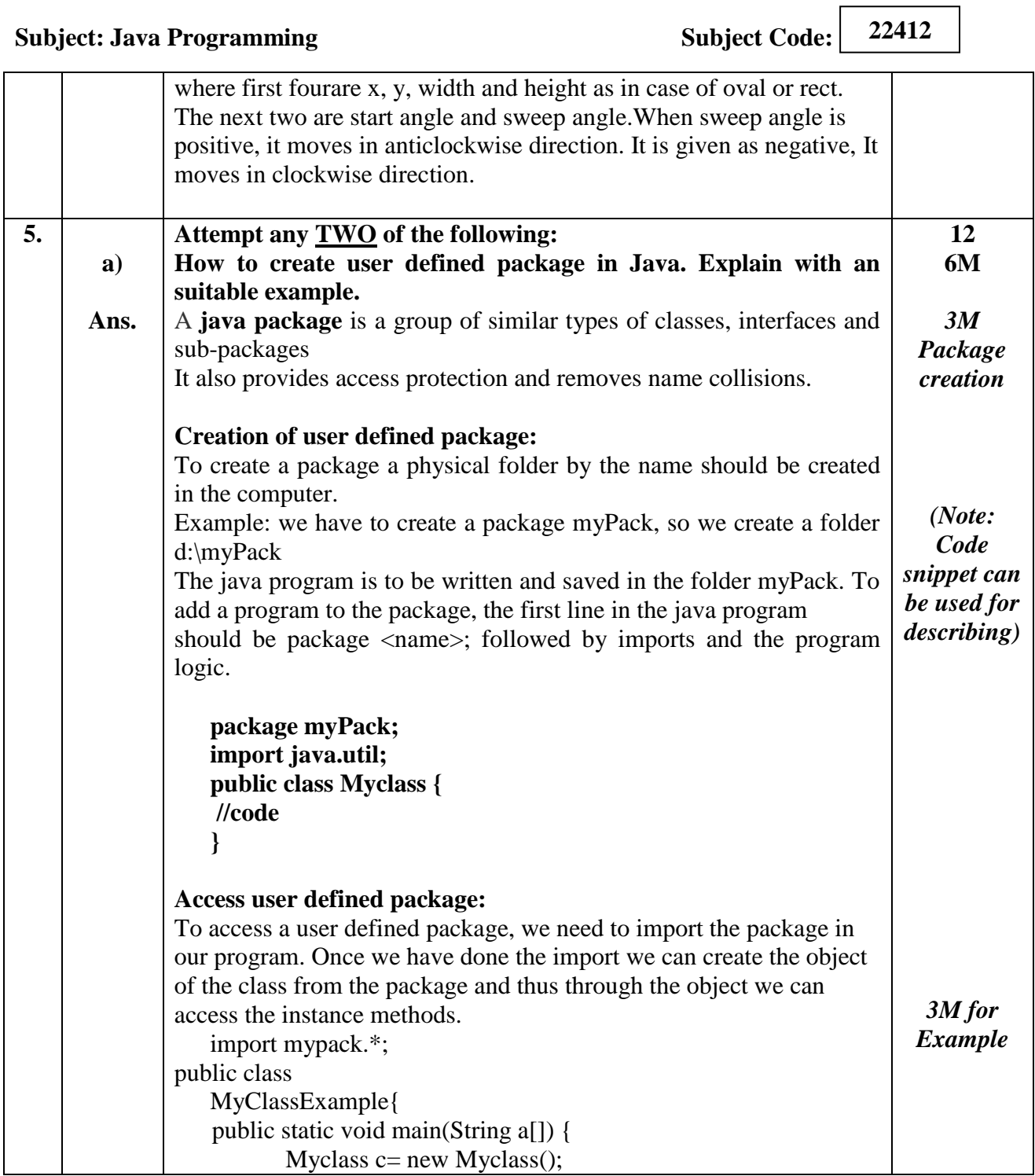

 $\overline{\phantom{a}}$ 

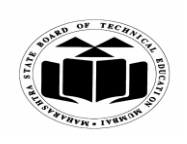

# **SUMMER – 2022 EXAMINATION MODEL ANSWER**

**Subject: Java Programming Subject Code:** 

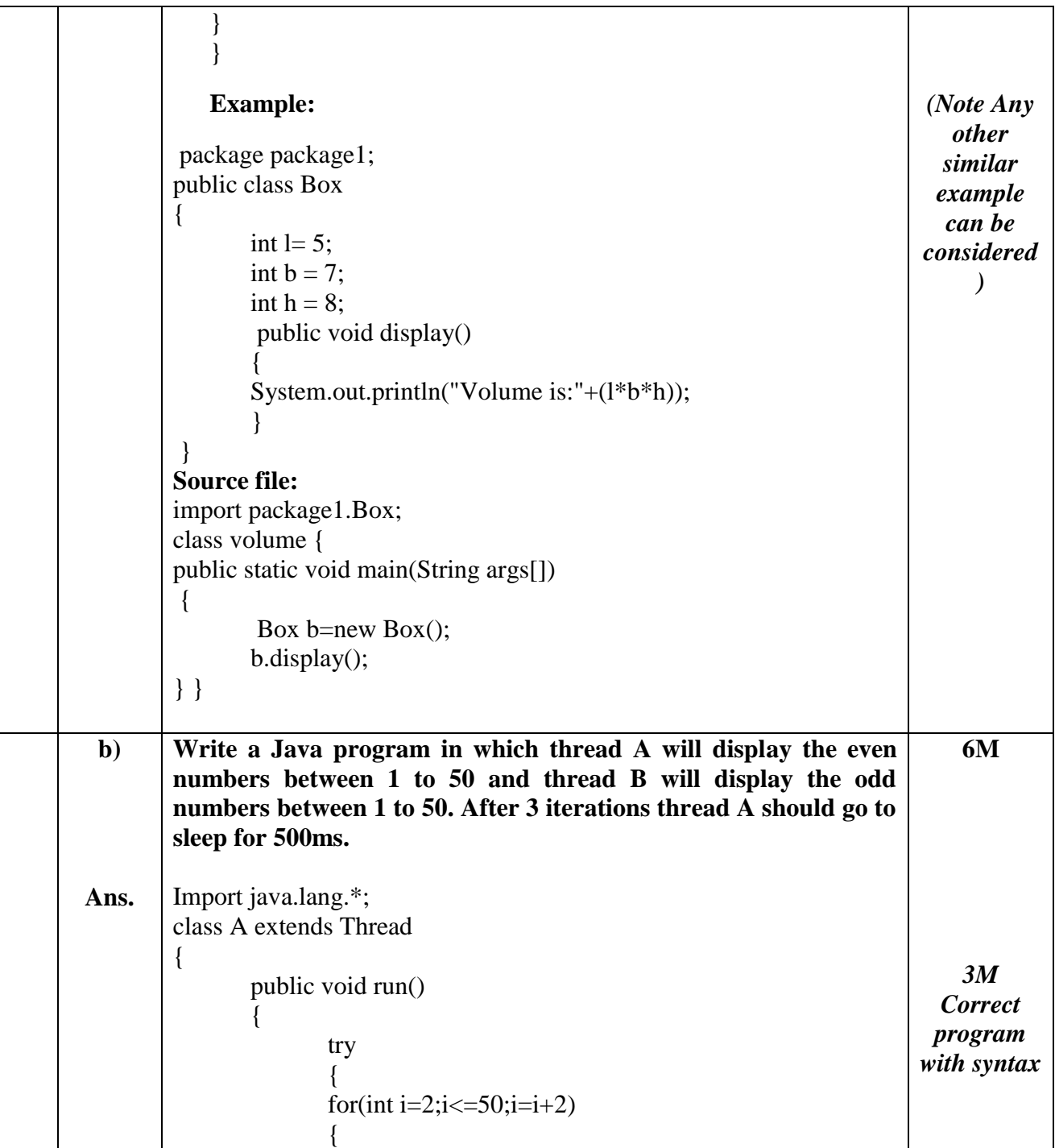

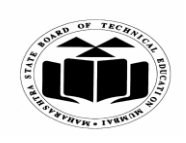

 $\Gamma$ 

 $\overline{\phantom{a}}$ 

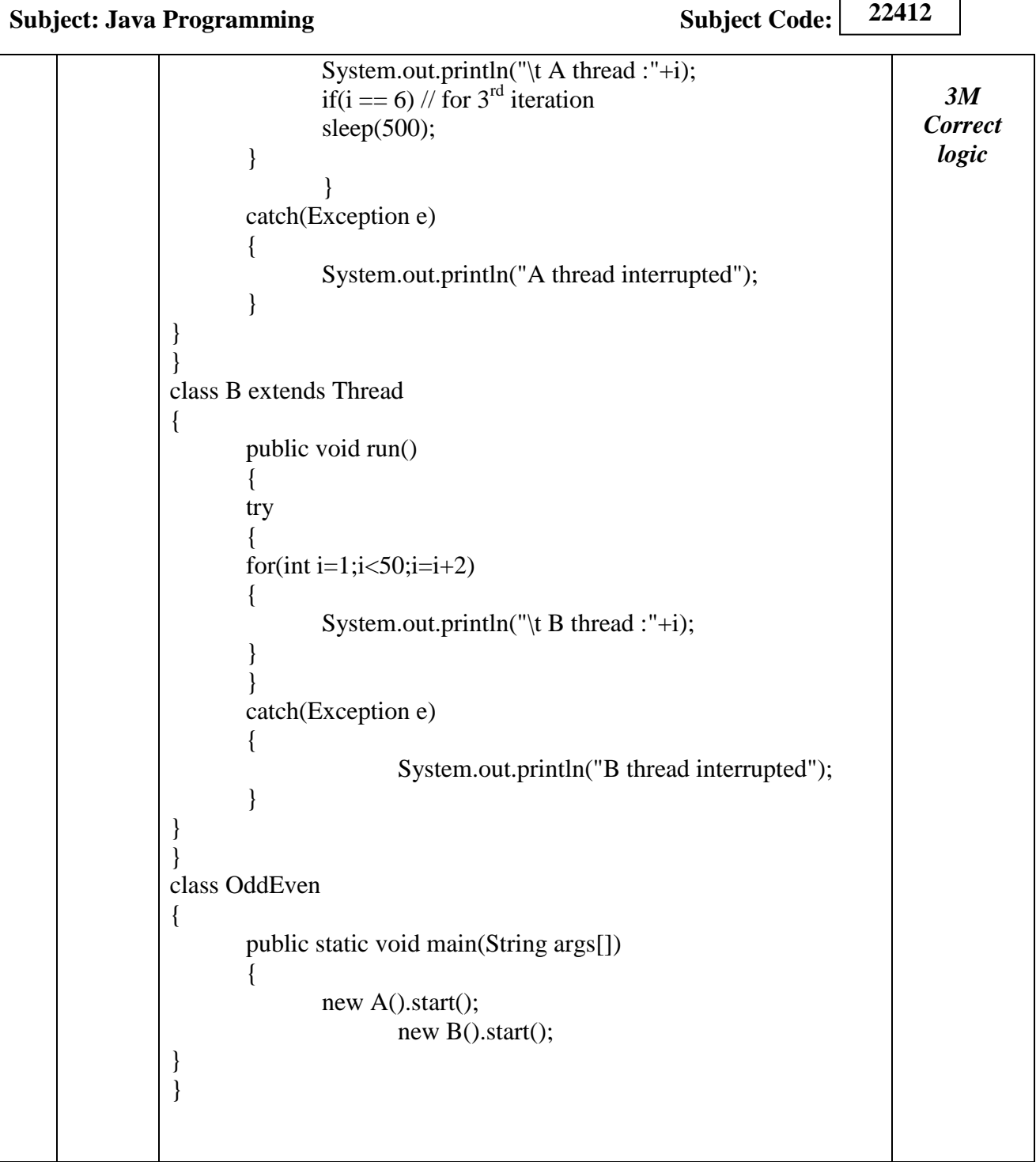

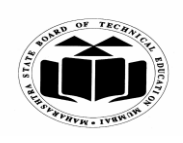

## **SUMMER – 2022 EXAMINATION MODEL ANSWER**

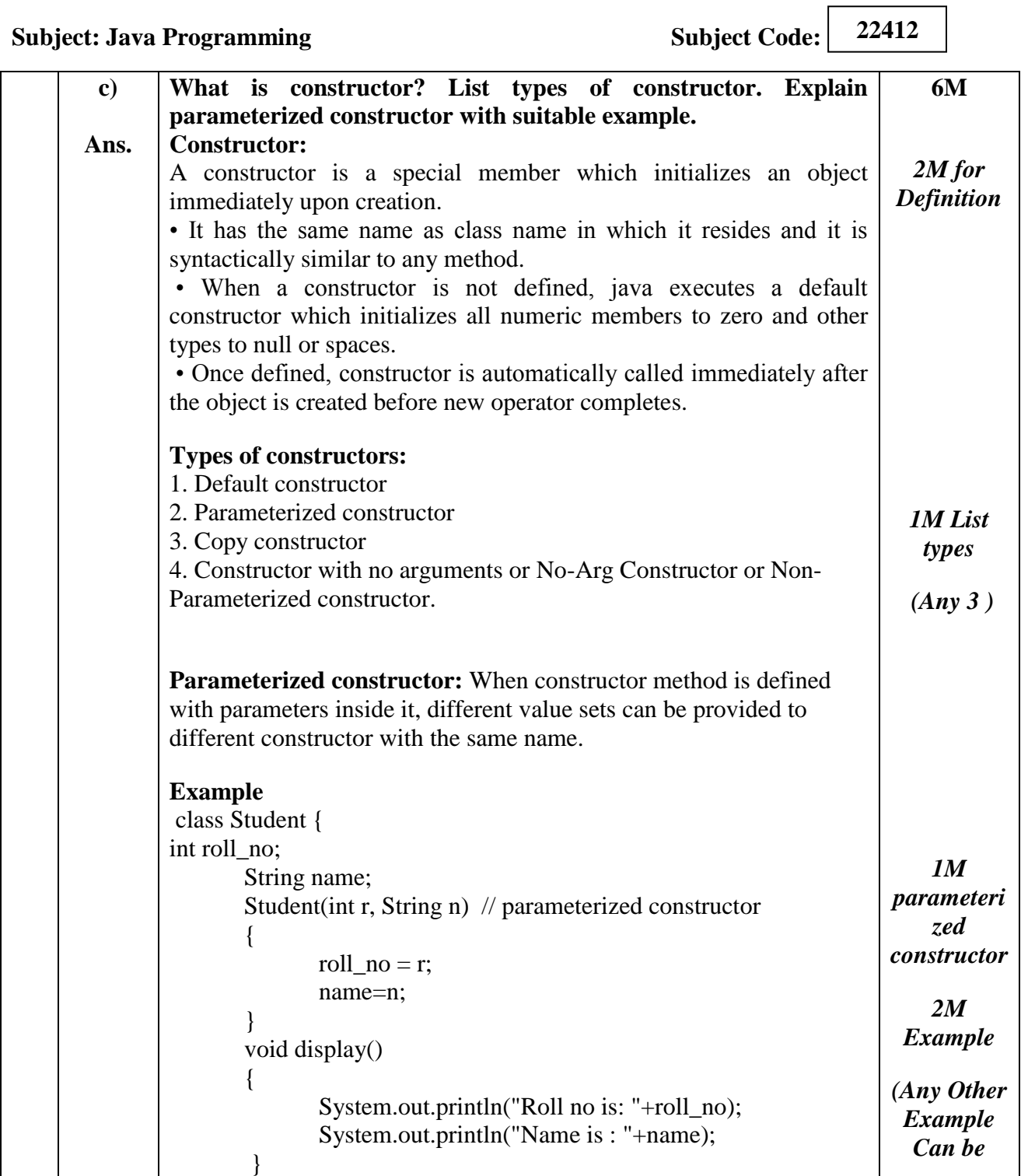

Page **20** / **26**

 $\overline{\mathbf{u}}$ 

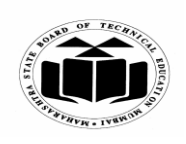

# **SUMMER – 2022 EXAMINATION MODEL ANSWER**

**Subject: Java Programming Subject Code:** 

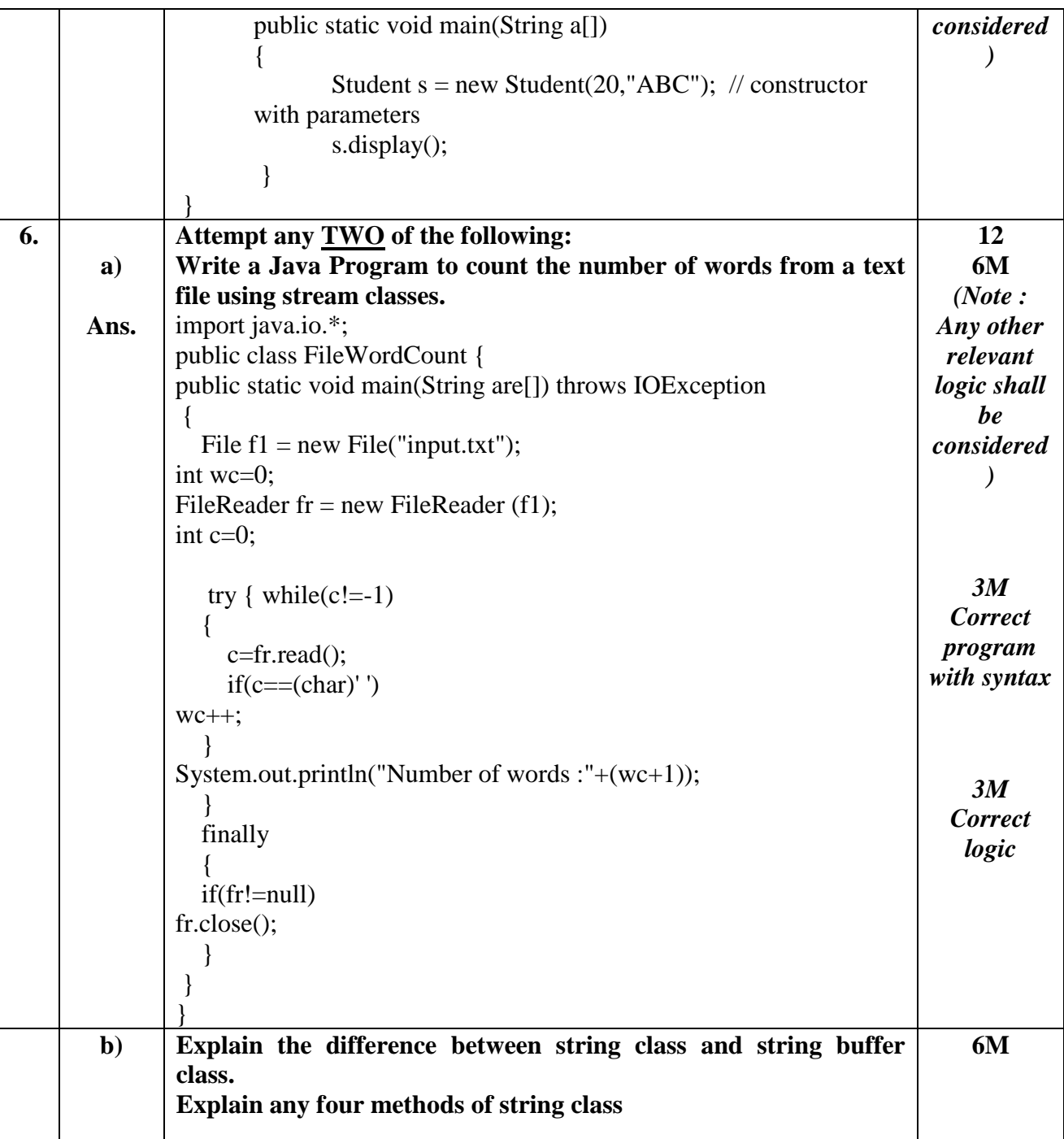

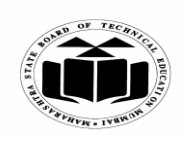

# **SUMMER – 2022 EXAMINATION MODEL ANSWER**

# **Subject: Java Programming Subject Code:**

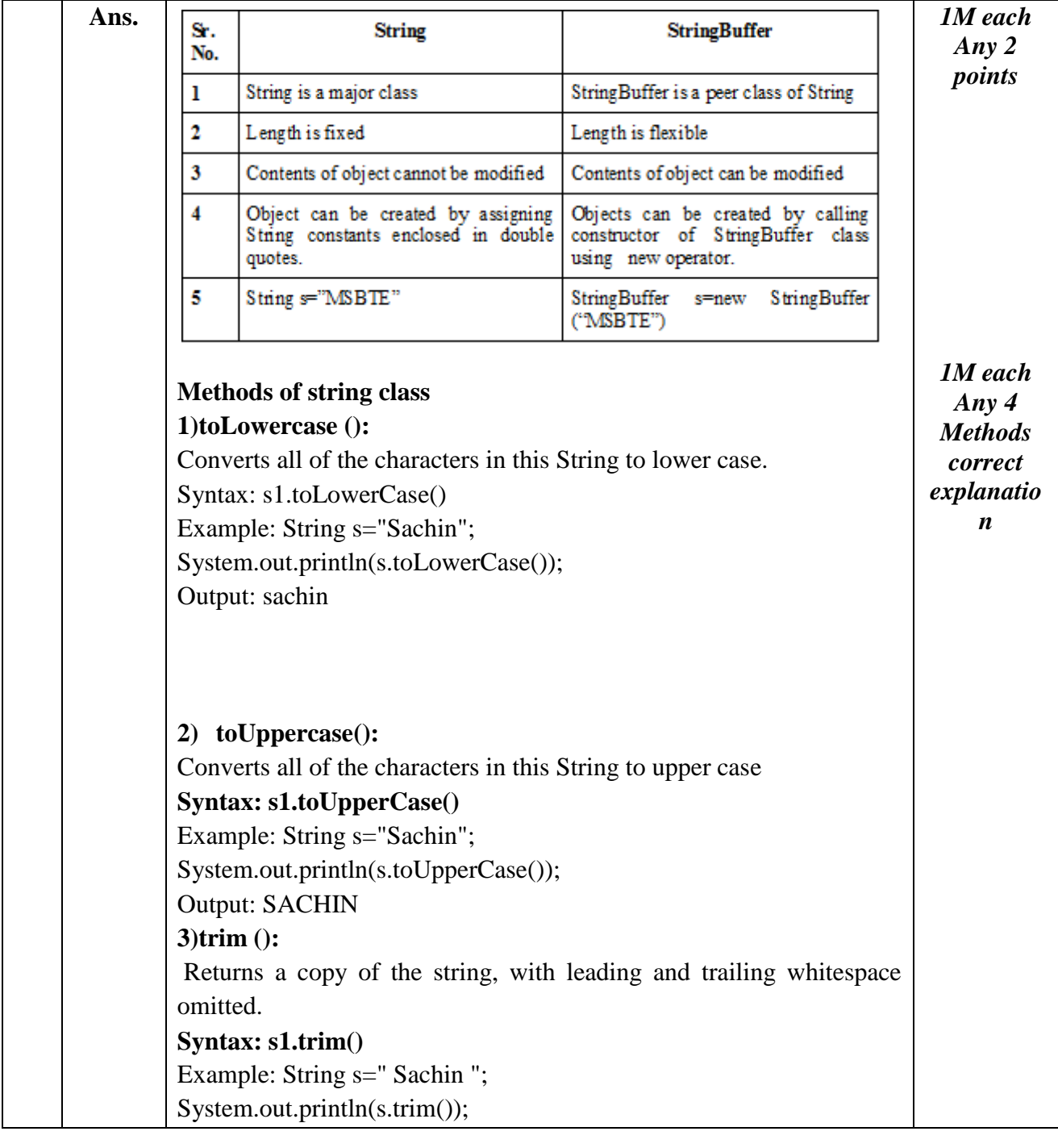

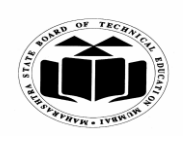

# **SUMMER – 2022 EXAMINATION MODEL ANSWER**

# **Subject: Java Programming Subject Code:**

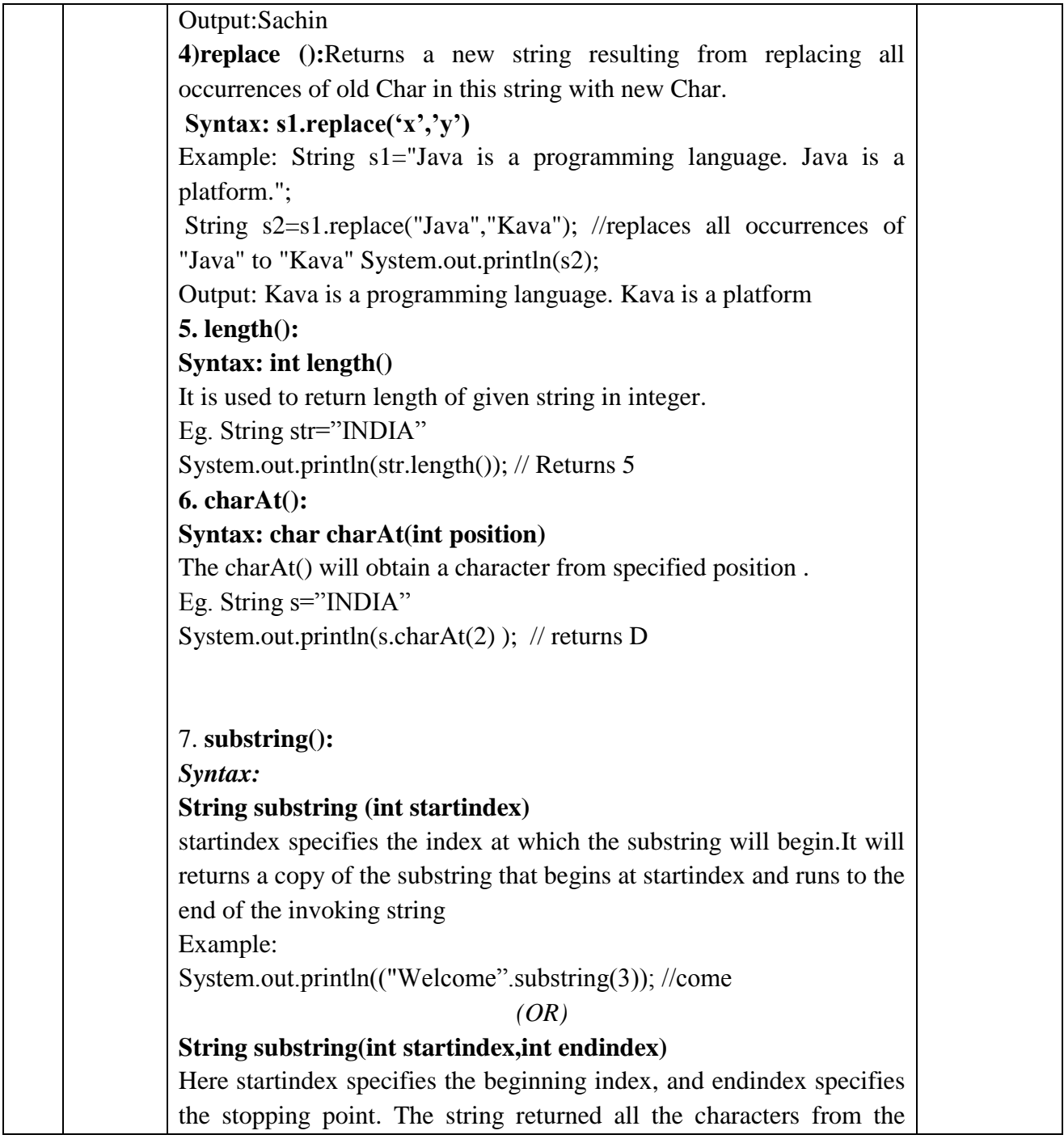

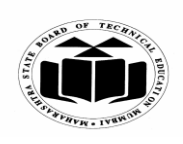

# **SUMMER – 2022 EXAMINATION MODEL ANSWER**

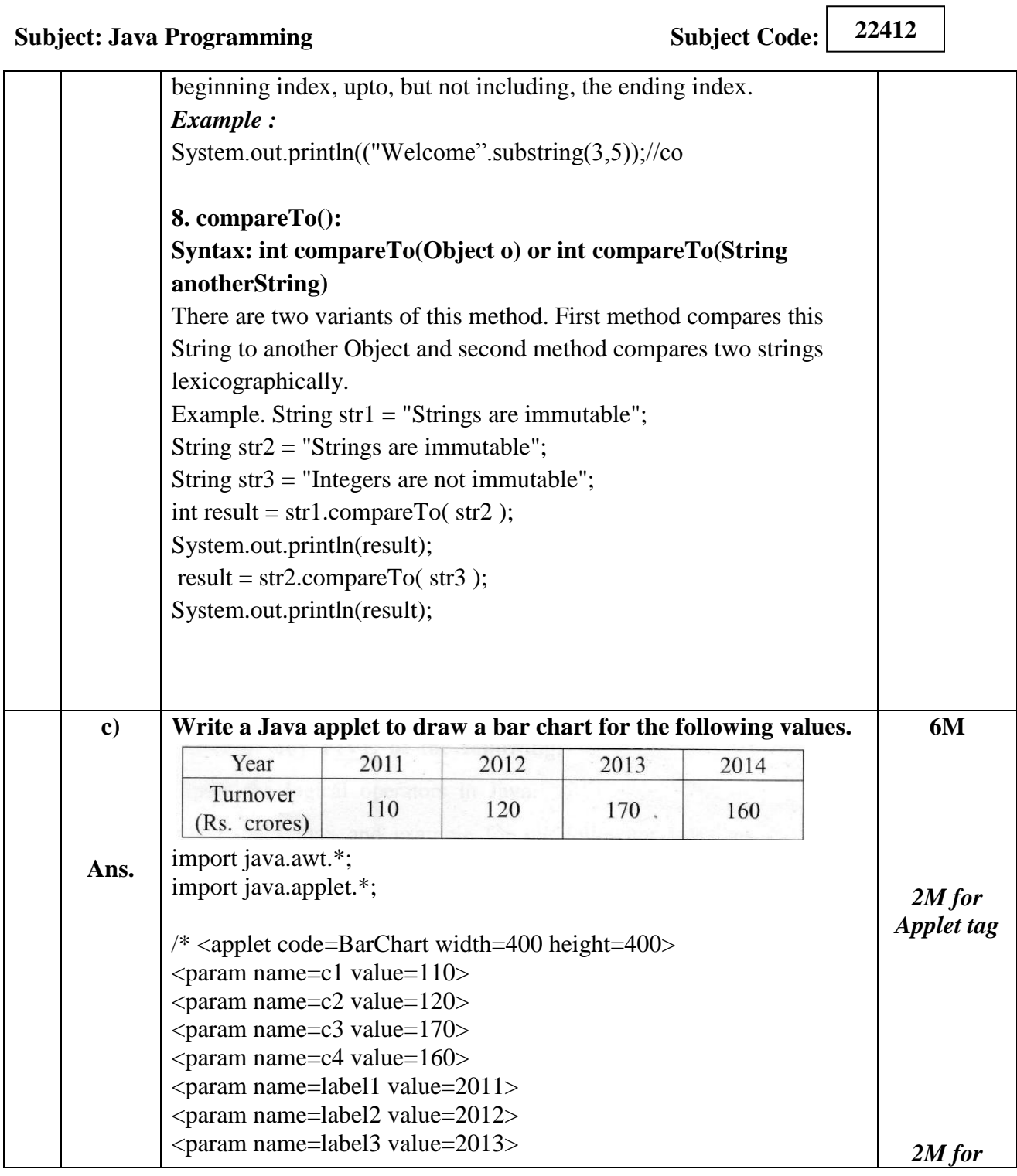

Page **24** / **26**

 $\overline{\mathbf{u}}$ 

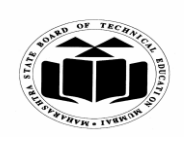

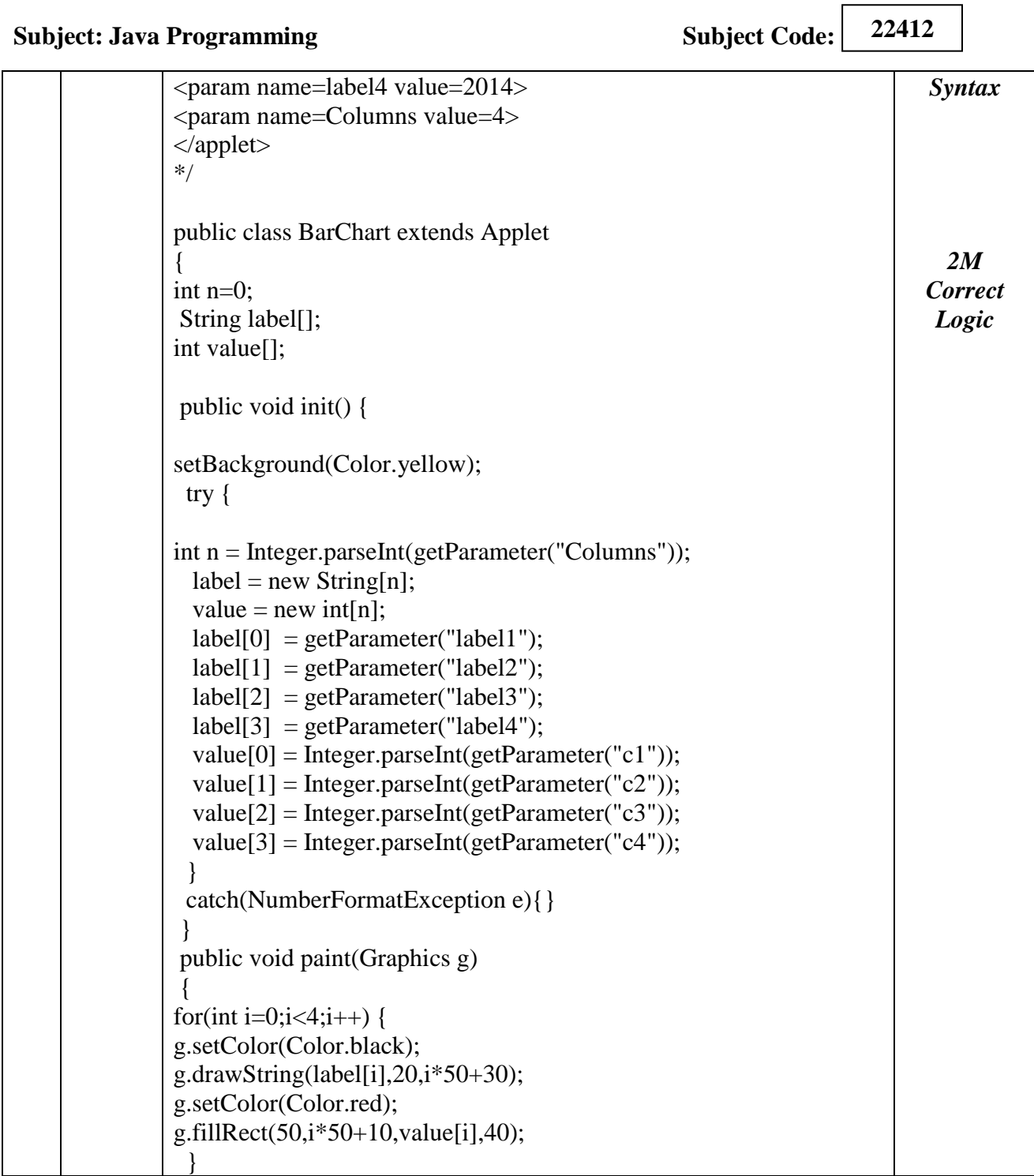

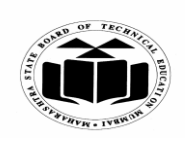

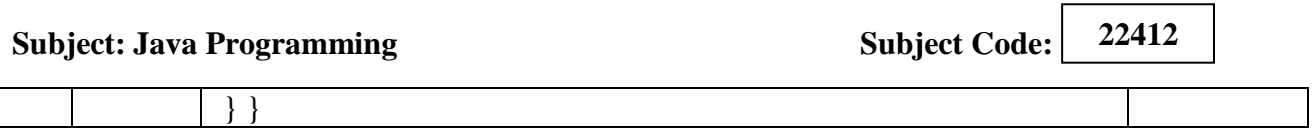